#### SPECIAL MEETING Agenda 12:30-2:30 pm May 21, 2020 Cascade Public Library – Board of Trustees

# **THIS MEETING WILL BE HELD VIRTUALLY DUE TO COVID-19 CLOSURES.**

- This meeting will be accessible to members of the public by phone or computer.
- Please see page 2 for instructions on accessing this meeting.

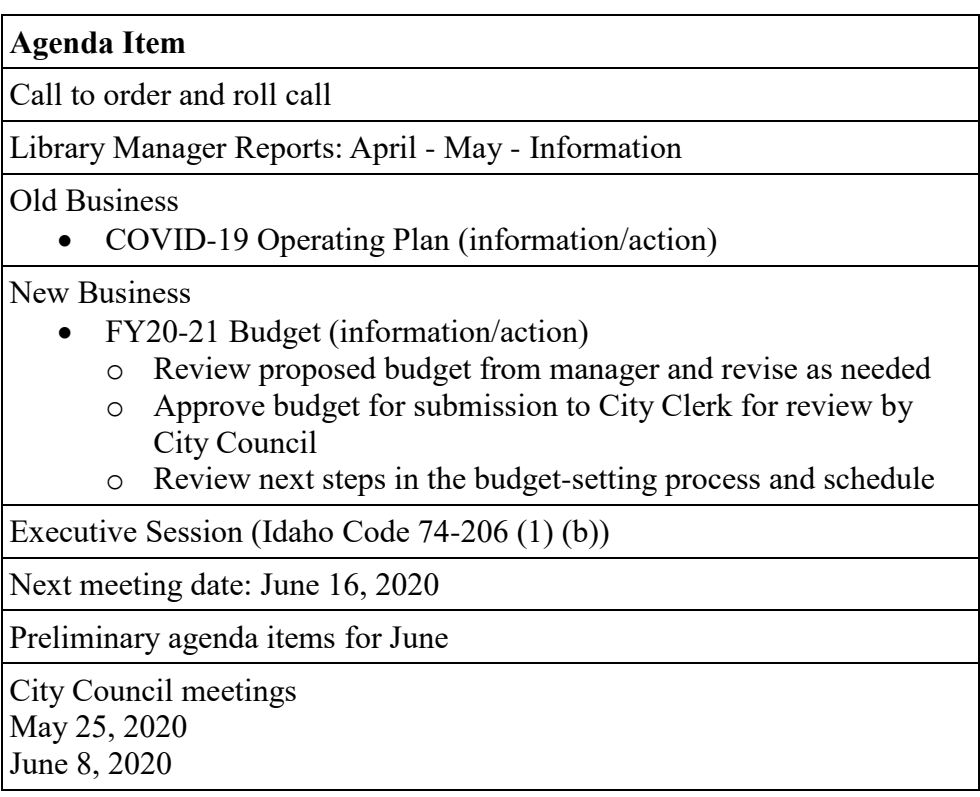

The May 21, 2020 Library Board meeting can be accessed either through computers or via phone. The online meeting will be enabled at 5:00pm to allow participants time to trouble-shoot and get connected. The host will begin the meeting at 5:30pm.

## **To join the meeting using ONLY your phone**

If you join the meeting by phone, you will be able to hear and speak, but not see what is happening in the meeting. You will not be able to view any documents that might be shared by the meeting host.

Dial ANY of the numbers below to get started. When prompted, enter the meeting ID

> +1 253 215 8782 US (Tacoma) +1 346 248 7799 US (Houston) +1 669 900 6833 US (San Jose) +1 301 715 8592 US (Germantown) +1 312 626 6799 US (Chicago) +1 929 205 6099 US (New York)

Meeting ID: 843 844 3200

## **To join the meeting using your computer**

To join the meeting by computer, you must have access to the internet. Please note that wireless internet is provided free of charge from the Library's parking lot.

*You can join the online meeting on your computer in one of two ways:*

1) Link directly to the meeting by clicking on the link below, or copying and pasting the link into your browser window:<https://us02web.zoom.us/j/8438443200>

2) Go to Zoom.us. Click on "Join a Meeting" from the top right section of the page. When prompted, enter Meeting ID: 843 844 3200.

#### *Other important information about joining this meeting using your computer:*

By joining with your computer, you will be able to hear and see what is happening in the meeting, including any documents that might be shared by the meeting host.

If your computer is equipped with a microphone, you will be able to hear, see, and talk all through your computer. If your computer has a camera, you also have the option of joining the meeting on camera so that others can see you as well.

If your computer is not equipped with a microphone, you can still join and hear the meeting but will not be able to speak. You can still ask questions by typing into the "chat" feature.

Alternatively, you have the option of joining the audio portion of the meeting by telephone instead of using your computer's audio. When you are linking into the meeting on your computer, the system will ask if you'd like to use your computer's audio or join by phone. If you choose to join the audio by phone, the system will provide you with a phone number to call.